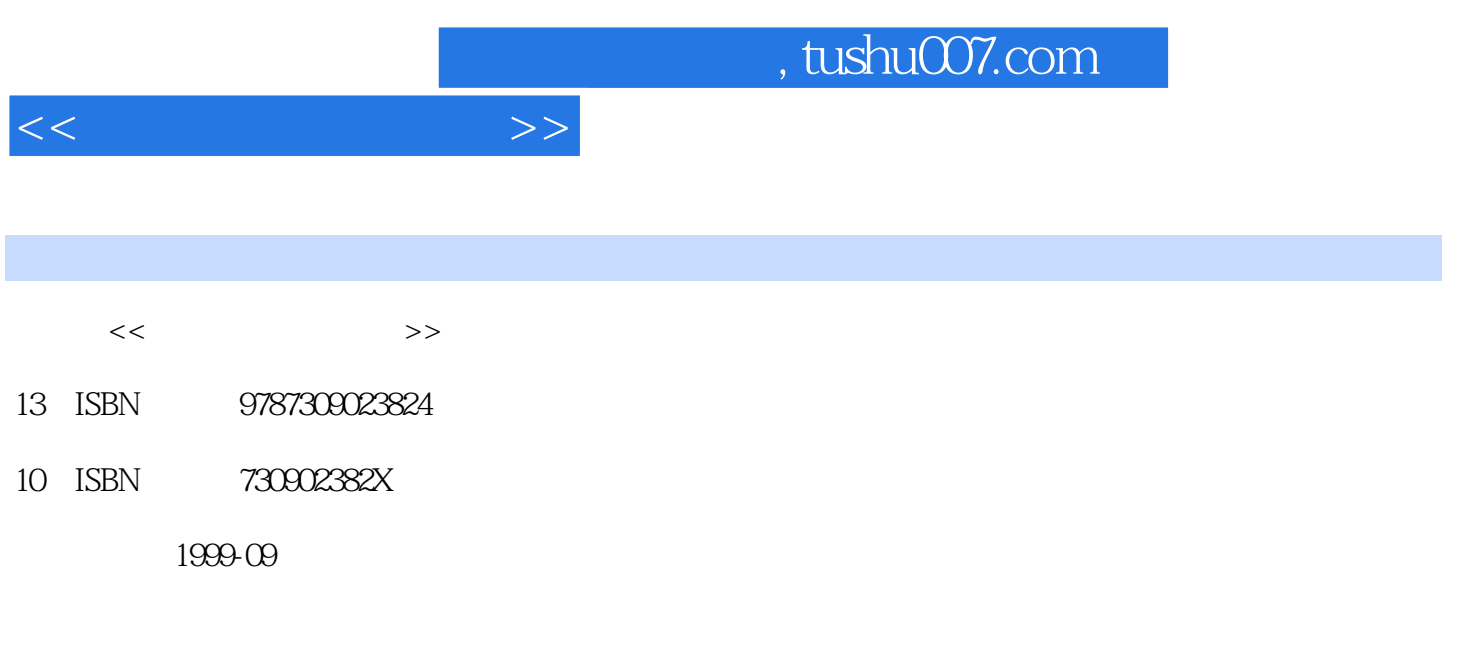

PDF

更多资源请访问:http://www.tushu007.com

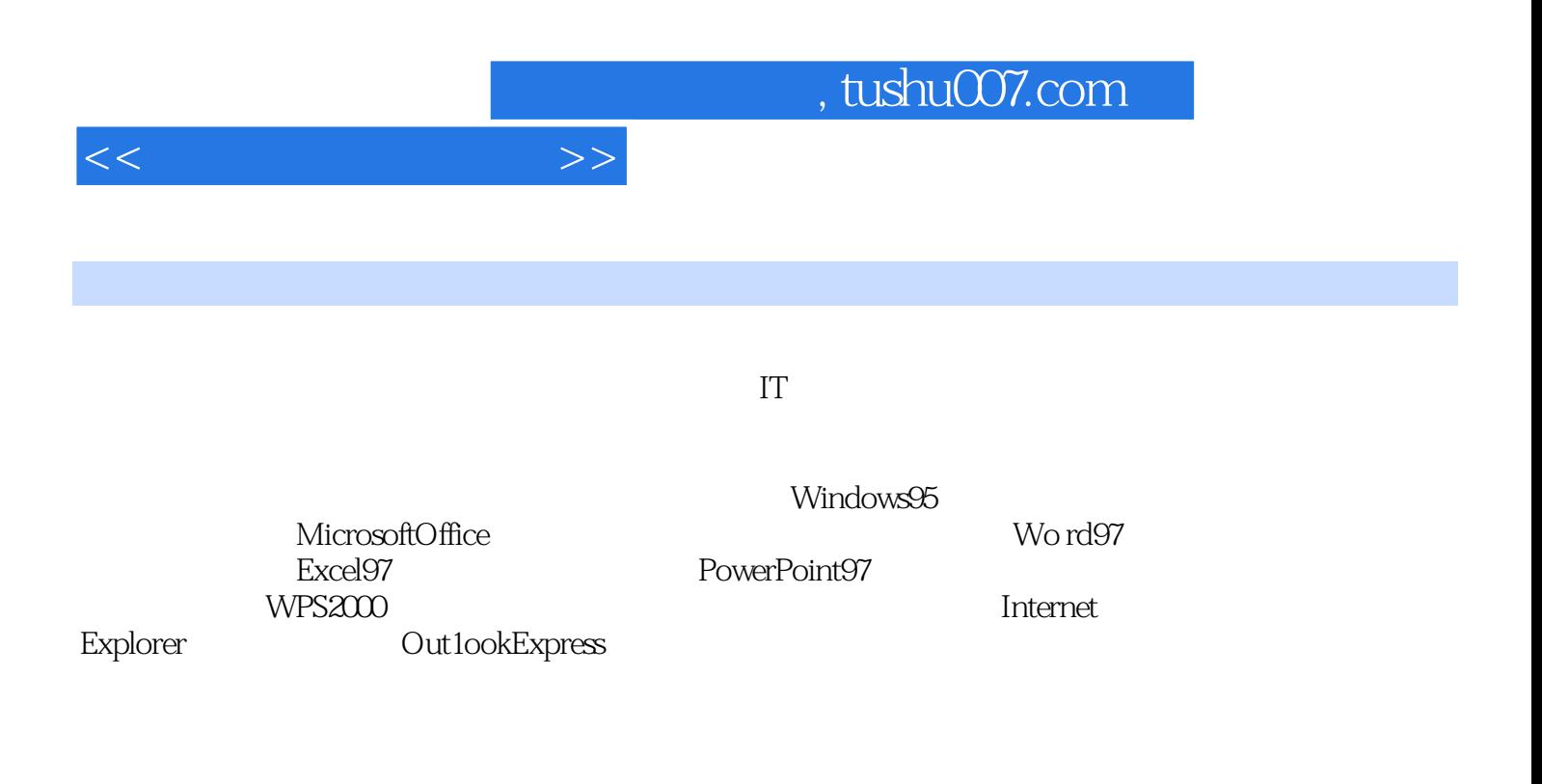

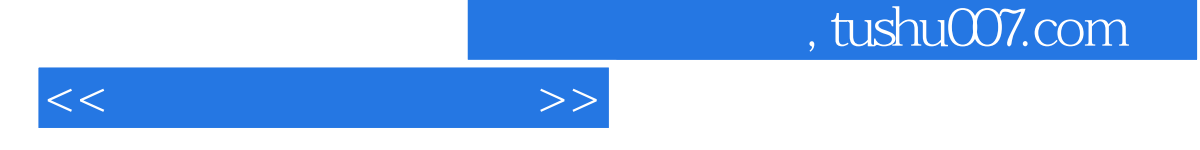

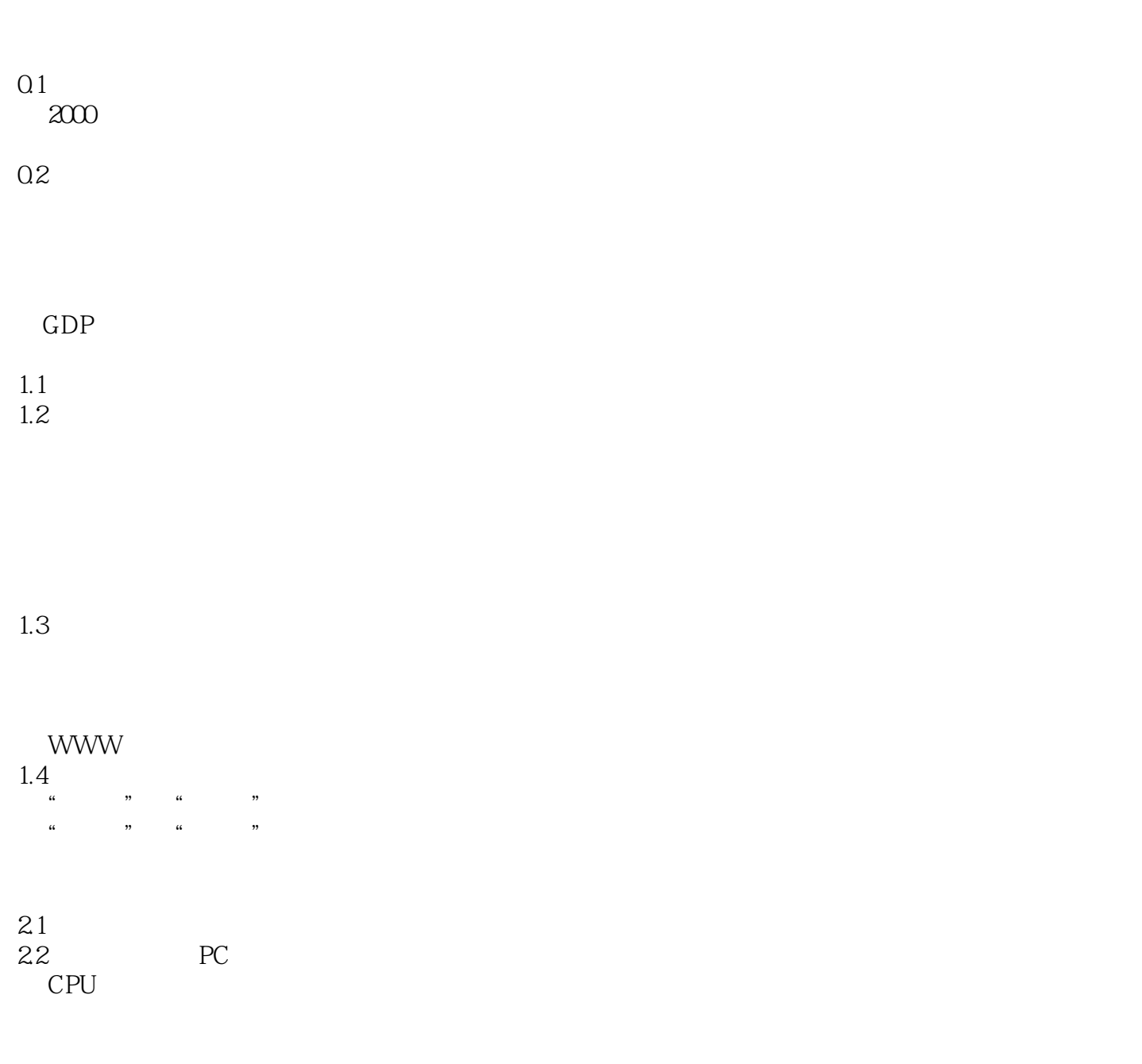

Modem

23

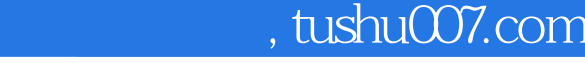

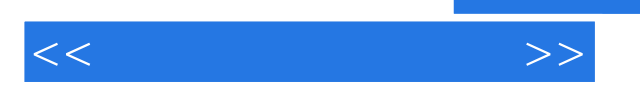

24

Windows95<br>31 Windows95 Windows95 Wind0ws95

3.2 Windows95

3.3 Windows95

" "

 $\frac{1}{2}$  "

 $34$ 

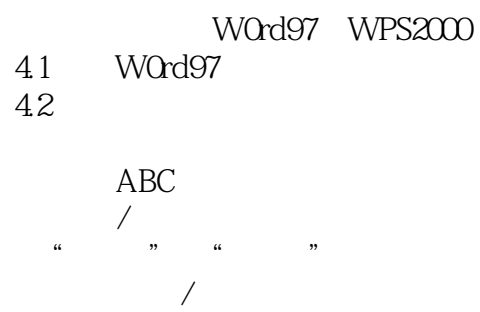

43

44

 $RTF$ 

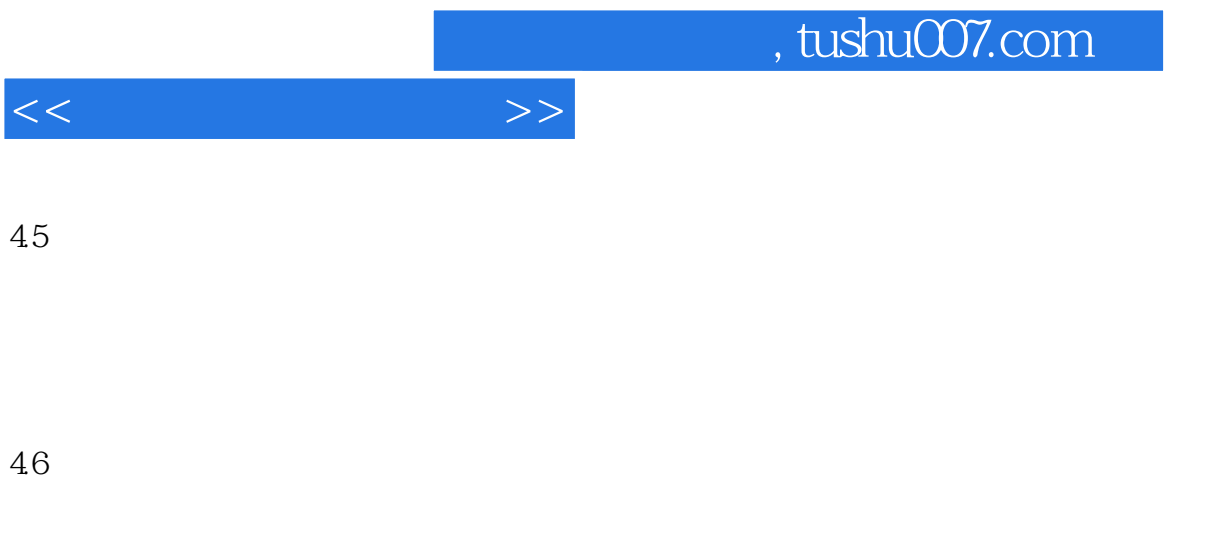

WordArt

4.7

4.8WPS2000 WPS2000 WPS2000 WPS2000

Excel97

 $5.1$ 

Excel97

 $5.2$ 

5.3

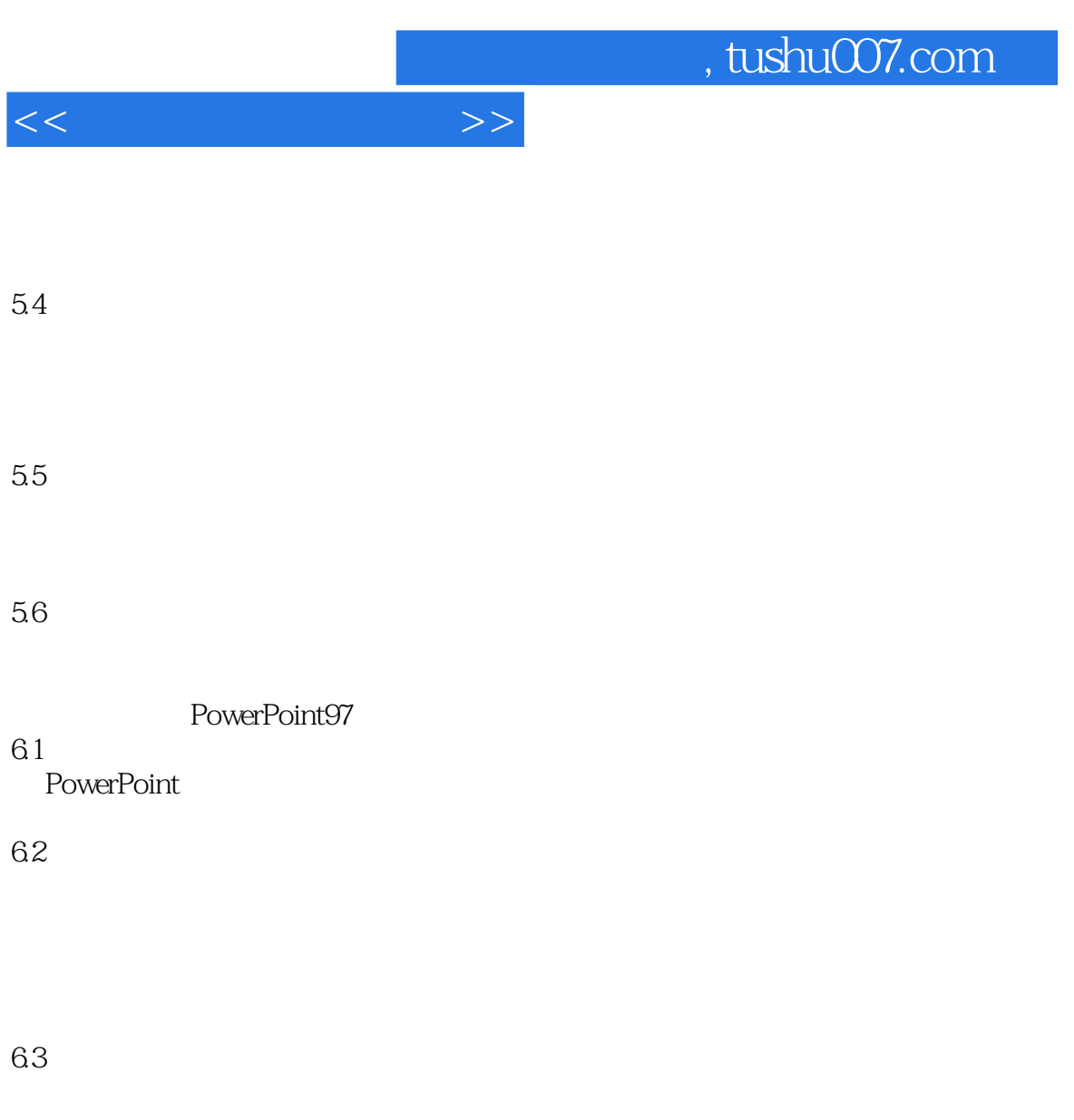

64

 $65$ 

Internet 7.1Internet Internet Internet Internet Internet 7.2 Internet Internet Internet Internet

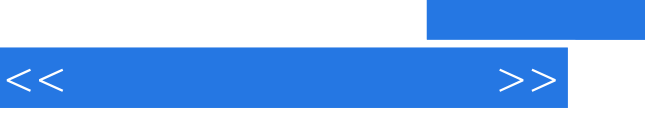

 $,$  tushu007.com

Internet

7.3Internet  $\rm IE$ 

7.4 Outlo0kExpress OutlookExpress

8.1 8.2Internet 8.3Windows 84

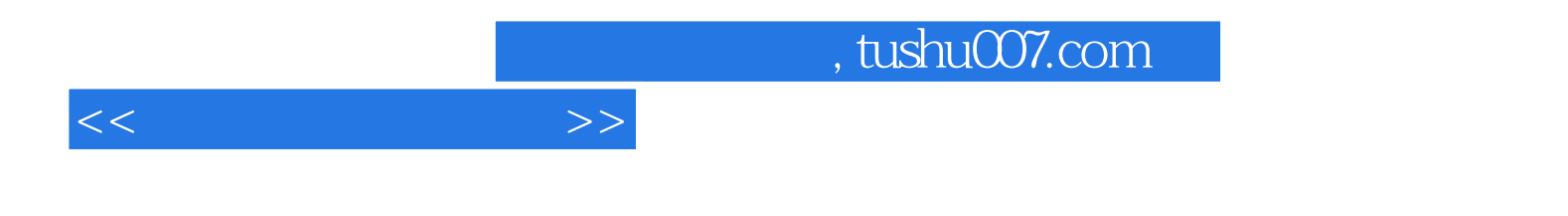

本站所提供下载的PDF图书仅提供预览和简介,请支持正版图书。

更多资源请访问:http://www.tushu007.com